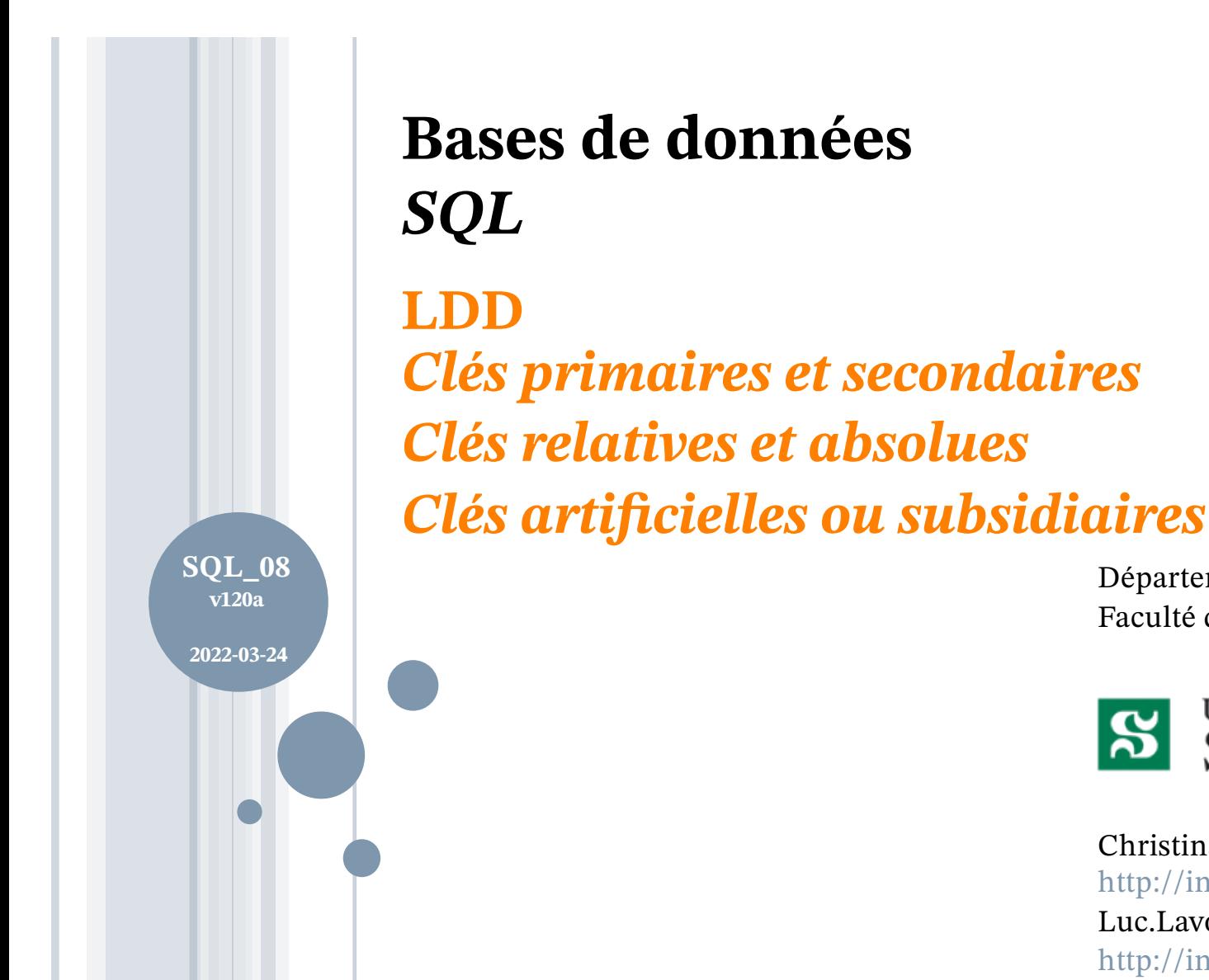

Département d'informatique Faculté des sciences

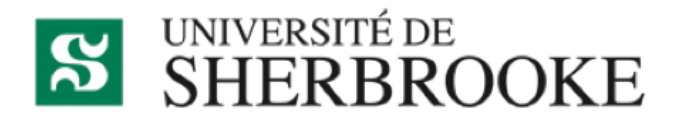

Christina.Khnaisser@USherbrooke.ca http://info.USherbrooke.ca/ckhnaisser Luc.Lavoie@USherbrooke.ca http://info.USherbrooke.ca/llavoie

### **PLAN**

- ¢Clés primaires et secondaires
- ¢Clés relatives et absolues
- $\circ$ **Clés artificielles et naturelles**
- **o** Générateurs de clés artificielles
	- IDENTITY
	- SEQUENCE
	- SERIAL et les autres
- ¢Quelques utilisations remarquables des clés

#### CLÉS PRIMAIRES ET SECONDAIRES

- · Définition
- o Origines
- o Utilité
- o Critères de choix
- o Représentation sous SQL

**CLÉS PRIMAIRES ET SECONDAIRES DÉFINITION ET ORIGINE** 

# **o**Définition

· Parmi les clés candidates d'une relation, une est désignée comme clé primaire; les autres (s'il en est) sont désignées comme clés secondaires.

oOrigine

• Les limites des fichiers séquentiels indexés... en 1966!

#### **CLÉS PRIMAIRES ET SECONDAIRES UTILITÉ**

## ¢Pertinence du concept

 Ce concept est inutile du strict point de vue de la théorie relationnelle.

**•**Toutefois

- Le choix d'une clé candidate de référence (clé primaire) peut contribuer à la clarté et à la modifiabilité du schéma, particulièrement lors de la définition de clés étrangères, ce qui importe du point de vue du génie logiciel.
- En dernier ressort, le choix d'une clé plutôt qu'une autre peut avoir une incidence sur la performance en fonction des tehcniques d'indexation utilisées.

**CLÉS PRIMAIRES ET SECONDAIRES CRITÈRE DE CHOIX**

## **oFlou**

- nombre d'attributs constitutifs ?
- taille totale ?
- flexibilité au moment des sélections ?
- $\bullet$  flexibilité au moment des jointures ?

6

**CLÉS PRIMAIRES REPRÉSENTATION SOUS SQL**

- ¢Clé primaire
	- PRIMARY KEY
	- les attributs la composant sont automatiquement marqués  $\kappa$  not null »
- ¢Clés secondaires
	- UNIQUE
	- les attributs les composant **ne sont pas** automatiquement marqués « not null »

#### CLÉS RELATIVES ET ABSOLUES

- · Définition
- · Pourquoi ?
- o Quand ?
- · Avantages (et inconvénients)
- o Coexistence ?

#### **CLÉ RELATIVE DÉFINITION**

# ¢Une clé est dite relative si et seulement si :

- dont au moins un sous-ensemble de ses attributs est une clé référentielle d'une autre relation ;
- dont au moins un attribut lui est propre (c'est-à-dire ne participant à aucune clé référentielle).
- ¢Corolaire :
	- une clé relative comporte au moins deux attributs.

### **CLÉS RELATIVES POURQUOI ? QUAND ?**

- ¢La représentation d'entités faibles produit naturellement des clés relatives.
- ¢La représentation générale des associations aussi, sauf lors des optimisations pour le cas 1-1 (fusion) et pour le cas 1-N (clé référentielle).

#### **CLÉ ABSOLUE**

oUne clé est dite absolue si et seulement si :

- · elle ne comporte qu'un seul attribut ;
- · cet attribut lui est propre.

**CLÉS RELATIVES ET ABSOLUES AVANTAGES (ET INCONVÉNIENTS)**

- ¢Clé relative
	- Expression de la nature complète de la relation.
	- Puissance d'expression pour les jointures et les restrictions.
- ¢Clé absolue
	- Simplification de l'expression des clés référentielles.
	- Réduction de l'encombrement ? Très rarement.
	- Réduction du temps d'accès ? Très rarement.

#### **COEXISTENCE DES CLÉS ABSOLUES ET RELATIVES**

- ¢Une clé relative ne devrait jamais être remplacée par une clé absolue, car elle induit une perte de validation de contrainte.
- ¢Certains auteurs recommande doubler les clés relatives par une clé absolue, voire même d'utiliser préférentiellement cette dernière comme cible des clés référentielles.
- ¢Cette tactique est rarement payante en pratique attendu les algorithmes contemporains d'indexation.
- ¢En conclusion, cela ne devrait être utilisé qu'en dernier recours s'il y a un réel problème d'efficience et que le gain est vraiment significatif. Prendre en compte qu'il y aura consécutivement une augmentation de l'ensombrement associé à la relation.

#### CLÉS ARTIFICIELLES ET NATURELLES

o Définition

· Pourquoi ?

o Quand ?

o Comment?

### CLÉ ARTIFICIELLE

**o** Clé absolue n'ayant aucune sémantique associée en regard du domaine d'application.

oComplément

• Une clé est dite naturelle, si et seulement si elle n'est pas artificielle !

#### **CLÉS ARTIFICIELLES POURQUOI ? QUAND ?**

- ¢Pour distinguer ce qui doit l'être (éviter les amalgames accidentels)
	- exemple : les humains, les animaux, les plantes, ...
- ¢Pour éviter la propagation d'informations sensibles
	- exemple : le NAS (numéro d'assurance sociale)
- ¢Pour mieux assurer l'évolutivité
	- cause : l'unicité et l'immutabilité des clés naturelles sont rarement garanties à long terme
- ¢Pour optimiser le temps de calcul
	- exemple : clé naturelle multi-attributs ou volumineuse
- ¢*Attention, ne jamais associer une signi!cation à la valeur d'une clé arti!cielle, sinon elle n'est plus arti!cielle !*

**CLÉS ARTIFICIELLES UN CODE N'EST PAS UNE CLÉ ARTIFICIELLE !**

- ¢Un code correspond à la génération « naturelle » ou « conventionnelle » d'une valeur uniquement associée à une entité.
- ¢Un code est souvent représenté par une courte séquence alphanumérique.
- Un code a souvent une valeur mnémotechnique afin de pouvoir servir dans la programmation des requêtes.
- o Un code est souvent utilisé à des fins d'affichage, par soucis de compacité dans des tableaux, par exemple.
- ¢Un code est donc contingent à des règles externes et ne peux être modifié sans accord avec les experts du domaine.

**CLÉS ARTIFICIELLES EXEMPLES DE MAUVAISE CLÉS ARTIFICIELLES** ¢Le matricule de la RAMQ ¢Le numéro d'assurance sociale ¢Le CIP de l'Université de Sherbrooke

¢Constat

En pratique, il n'est guère de bonne clé artificielle que celle qui ne sont pas fourni par le domaine d'application mais, plutôt, engendré par le SGBD lui-même.

**o**Note

• Si ce ne sont pas de bonnes clés artificielles, cela n'empêche pas que celui puisse être (ou pas) de bons codes d'identification  $\odot$ 

#### **CLÉS ARTIFICIELLES COMMENT LES GÉNÉRER ?**

- oEn SQL
	- · SEQUENCE

### ·Dans de nombreux dialectes SQL

- · SMALLSERIAL
- · SERIAL
- · BIGSERIAL
- $\bullet$  UID
- $\bullet$  GUID
- $\bullet$  UUID

### **GÉNÉRATION DE CLÉS ARTIFICIELLES EN SQL**

- ¢ Caractéristiques souhaitées
- ¢ Les solutions
	- IDENTITY
	- SEQUENCE
		- ¢ générateurs
		- ¢ fonctions
	- SERIAL, SMALLSERIAL, BIGSERIAL
	- UID, GUID, UUID

GÉNÉRATION DE CLÉS ARTIFICIELLES EN SQL **CARACTÉRISTIQUES SOUHAITÉES** 

**OArtificialité garantie lors de la génération OUnicité garantie lors de la génération o Unicité garantie dans un contexte transactionnel Automatisation de la génération lors de l'insertion** 

**CLÉS ARTIFICIELLES EN SQL ISO SOLUTION 1 : PAR ANNOTATION DE TYPE (IDENTITY)** *type\_identitaire* ::= *type* GENERATED [ALWAYS | AS DEFAULT] AS IDENTITY *séquence séquence ::= nom\_de\_sequence* | *générateur*

Notes relatives à PostgreSQL

- Le *type* est limité aux seuls types numériques entiers (SMALLINT, INTEGER, BIGINT).
- La mise à disposition du mécanisme ISO a été graduelle, depuis la version 9.6 jusqu'à la 12.4.

**CLÉS ARTIFICIELLES EN SQL ISO SOLUTION 2 : CRÉATION D'UN GÉNÉRATEUR (SEQUENCE)**

*création\_de\_séquence* ::= CREATE [ TEMPORARY | TEMP ] SEQUENCE *nom\_de\_séquence* [ AS *type* ] *générateur*

[ OWNED BY { *nom\_table*.*nom\_colonne* | NONE } ]

*générateur* ::=

[ INCREMENT [ BY ] *incrément* ] [ MINVALUE *valeur\_min* | NO MINVALUE ] [ MAXVALUE *valeur\_max* | NO MAXVALUE ] [ START [ WITH ] *début* ] [ CACHE *cache* ] [ [ NO ] CYCLE ]

### CLÉS ARTIFICIELLES EN SQL ISO SOLUTION 2 : CRÉATION D'UN GÉNÉRATEUR (SEQUENCE)... SUITE

## **o Notes relatives à PostgreSQL**

- L'expression standard AS type n'est pas offerte.
- La clause OWNED BY est une extension PostgreSQL.

**CLÉS ARTIFICIELLES EN SQL ISO SOLUTION 2 : UTILISATION D'UN GÉNÉRATEUR (SEQUENCE)**

¢Pour obtenir *implicitement* la prochaine valeurs, lors d'une insertion, ne pas donner de valeur à l'attribut ! ¢Pour obtenir *explicitement* la prochaine valeur, utiliser la fonction standard NEXT VALUE FOR.

¢Le mécanisme implicite est le même en postgreSQL. ¢Pour le mécanisme explicite, voire la diapositive suivante.

#### **CLÉS ARTIFICIELLES EN SQL ISO SOLUTION 2 : UTILISATION D'UN GÉNÉRATEUR (SEQUENCE)... POSTGRESQL**

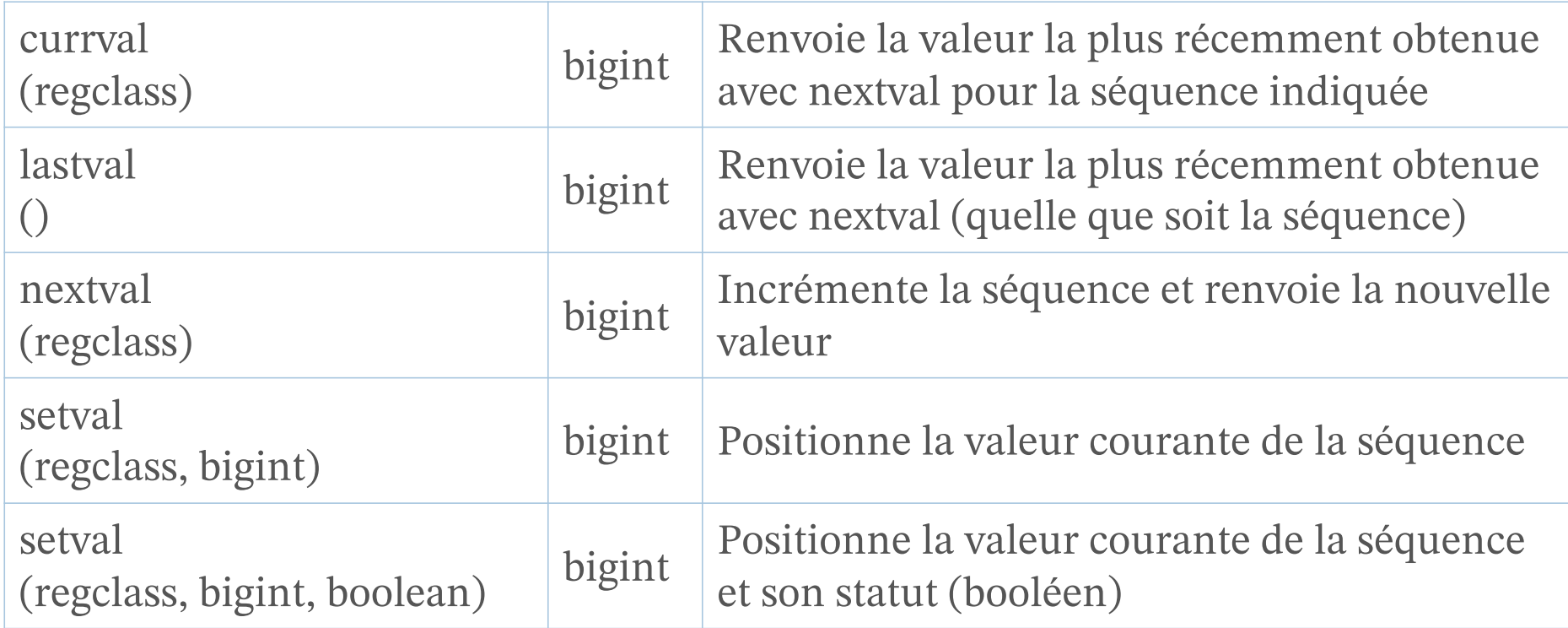

Les objets sequence sont de type regclass voir https://docs.postgresql.fr/12/functions-sequence.html

#### **SEQUENCE FONCTIONS POSTGRESQL**

#### **nextval (s)**

¢ Avance l'objet séquence à sa prochaine valeur et renvoie cette valeur. Ce fonctionnement est atomique : même si de multiples sessions exécutent nextval concurrentiellement, chacune obtient sans risque une valeur de séquence distincte.

#### **currval (s)**

¢ Renvoie la valeur la plus récemment retournée par nextval pour cette séquence dans la session courante. (Une erreur est rapportée si nextval n'a jamais été appelée pour cette séquence dans cette session.) Parce qu'elle renvoie une valeur locale à la session, la réponse est prévisible, que d'autres sessions aient exécuté ou non la fonction nextval après la session en cours.

#### **lastval ()**

¢ Renvoie la valeur la plus récemment retournée par nextval dans la session courante. Cette fonction est identique à currval, sauf qu'au lieu de prendre le nom de la séquence comme argument, elle récupère la valeur de la dernière séquence utilisée par nextval dans la session en cours. Si nextval n'a pas encore été appelée dans la session en cours, un appel à lastval produit une erreur.

#### **setval (s, v [, b])**

- ¢ Réinitialise la valeur du compteur de l'objet séquence. La forme avec deux paramètres initialise le champ last\_value de la séquence à la valeur précisée et initialise le champ is\_called à true, signifiant que le prochain nextval avance la séquence avant de renvoyer une valeur. La valeur renvoyée par currval est aussi configuré à la valeur indiquée. Dans la forme à trois paramètres, is called peut être initialisé à true ou à false. true a le même effet que la forme à deux paramètres. Positionné à false, le prochain nextval retourne exactement la valeur indiquée et l'incrémentation de la séquence commence avec le nextval suivant. De plus, la valeur indiquée par currval n'est pas modifiée dans ce cas. Par exemple,
	- SELECT setval('foo', 42); *Le nextval suivant retourne 43*
	- SELECT setval('foo', 42, true); *Comme ci-dessus*
	- SELECT setval('foo', 42, false); *Le nextval suivant retourne 42*

#### **SEQUENCE REMARQUE IMPORTANTE**

¢Pour éviter le blocage de transactions concurrentes qui obtiennent des nombres de la même séquence, une opération *nextval* n'est jamais annulée ; c'est-à-dire qu'une fois la valeur récupérée, elle est considérée utilisée, même si la transaction qui exécute *nextval* avorte par la suite. Cela signifie que les transactions annulées peuvent laisser des « trous » inutilisés dans la séquence des valeurs assignées.

#### **SEQUENCE SERIAL - DÉFINITION**

¢ Le type SERIAL n'est pas un vrai type, mais plutôt un raccourci pour créer des attributs d'identifiants uniques :

```
CREATE TABLE nom_de_table (
 nom_de_colonne SERIAL,
```

```
...
);
```

```
¢ est équivalent à écrire :
```

```
CREATE SEQUENCE nom_de_table_nom_de_colonne_seq;
```

```
CREATE TABLE nom_de_table (
```
*nom\_de\_colonne* INTEGER

GENERATED AS DEFAULT AS IDENTITY *nom\_de\_table*\_*nom\_de\_colonne*\_seq,

... );

```
ALTER SEQUENCE nom_de_table_nom_de_colonne_seq
 OWNED BY nom_de_table.nom_de_colonne;
```
- ¢ Un attribut de type entier est ainsi créée dont la valeur par défaut est obtenue par un générateur de séquence propre à l'attribut.
- ¢ Enfin, la séquence est marquée OWNED BY (possédée par) l'attribut pour qu'elle soit automatiquement supprimée si l'attribut ou la table est supprimé.

#### **SEQUENCE SERIAL – NOTES**

- ¢SMALLSERIAL, SERIAL et BIGSERIAL sont mis en oeuvre en utilisant des séquences correspondant respectivement à SMALLINT, INTEGER et BIGINT; ils en ont donc les caractéristiques.
- ¢Dans la plupart des cas, une contrainte UNIQUE ou PRIMARY KEY est ajoutée pour interdire que des doublons soient créés par accident, mais ce n'est pas automatique.
- ¢Pour a#ecter la valeur suivante de la séquence à un attribut, il faut préciser que la valeur par défaut de l'attribut doit être utilisée. Cela peut notamment se faire en excluant cet attribut de la liste des attributs de la commande INSERT.

**SEQUENCE** LES UID, GUID ET AUTRES UUID

**o** Hors norme SQL.

o Spécifiés par l'ISO, la CEI et l'IETF.

**o**Disponibles par l'entremise de « packages » ou d'«extensions».

31

#### **CONTRAINTES DE DOMAINE APPLICABLES AUX CLÉS**

¢ Clés candidates

¢ Clés référentielles

32

#### **CONTRAINTES DE DOMAINE APPLICABLES AUX CLÉS CONTRAINTES SUR LES VALEURS**

## ¢Contraintes sur les clés candidates

au plus juste

(tenter d'exclure *a priori* toute valeur non légitime)

- ¢Contraintes sur les clés référentielles
	- ne pas répéter celles de la clé candidate de référence
	- au besoin, mettre des contraintes supplémentaires

### **RÉFÉRENCES**

¢ Loney, Kevin ;

*Oracle Database 11g: The Complete Reference*. Oracle Press/McGraw-Hill/Osborne, 2008. ISBN 978-0071598750.

¢ Date, Chris J. ;

*SQL and Relational Theory: How to Write Accurate SQL Code*. 2nd edition, O'Reilly, 2012. ISBN 978-1-449-31640-2.

¢ Le site d'Oracle (en anglais)

- http://docs.oracle.com/cd/E11882\_01/index.htm
- ¢ Le site de PostgreSQL (en français)
	- http://docs.postgresqlfr.org

36

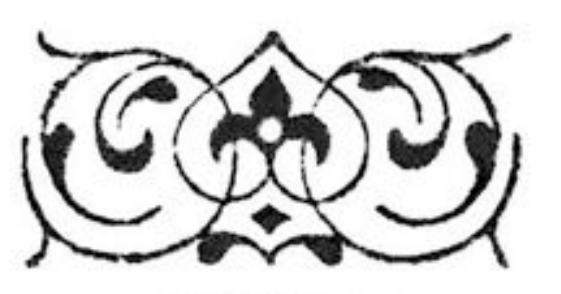